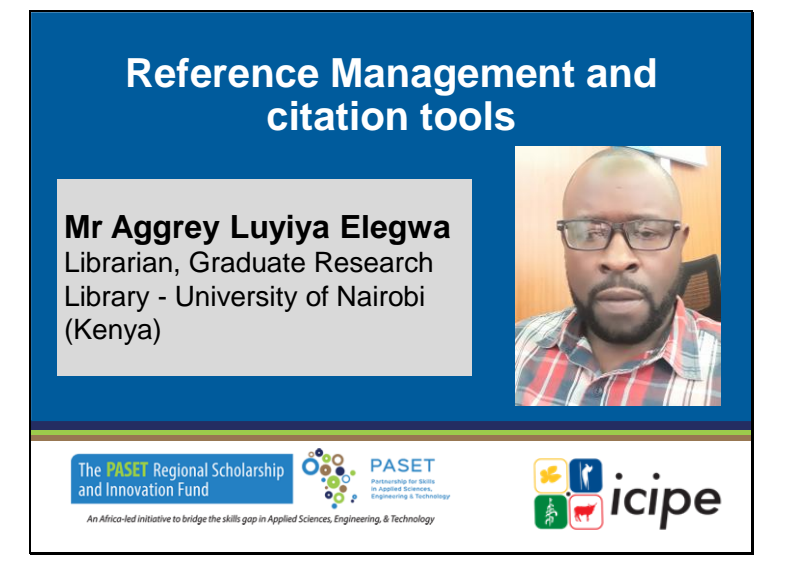

# **Gestion de la référence et outils de citation**

# **M. Aggrey Luyiya Elegwa**

Bibliothécaire, Graduate Research Library - Université de Nairobi (Kenya)

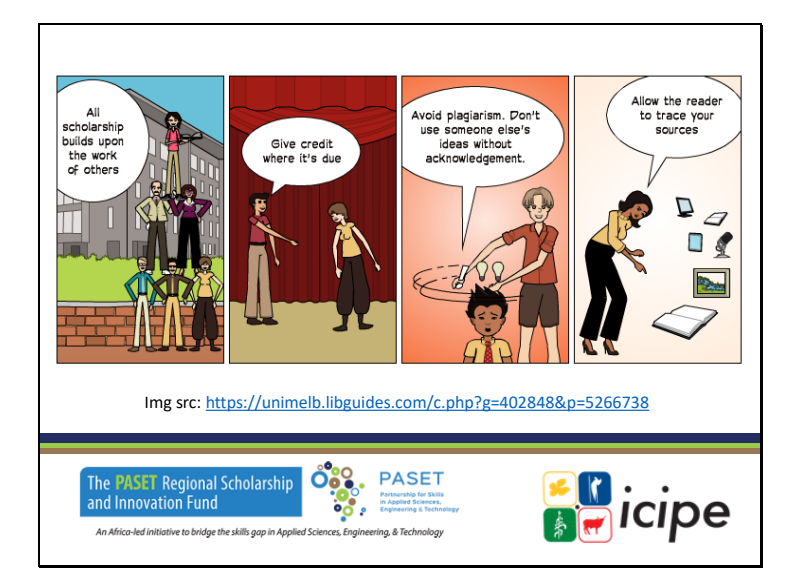

- ✓ Toute recherche s'appuie sur le travail des autres.
- ✓ Accordez le mérite à qui de droit
- ✓ Évitez le plagiat. N'utilisez pas les idées de quelqu'un d'autre sans le reconnaître.
- ✓ Permettez au lecteur de retrouver vos sources

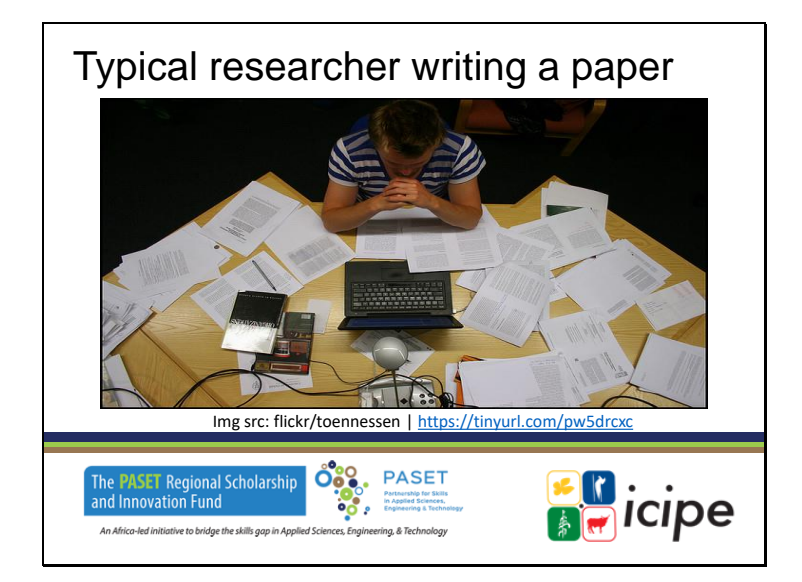

**Un chercheur typique rédigeant un article** 

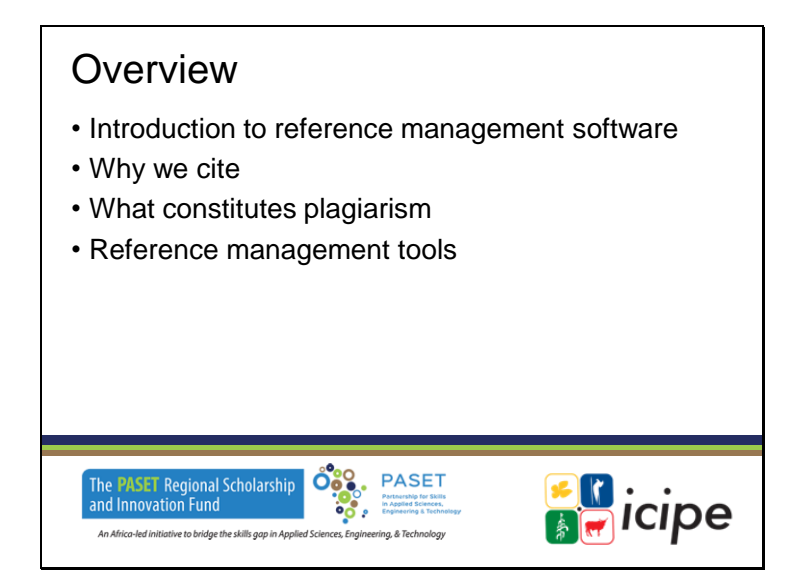

## **Vue d'ensembl**e

- Introduction aux logiciels de gestion des références
- Pourquoi nous citons
- Ce qui constitue un plagiat
- Outils de gestion des références

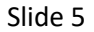

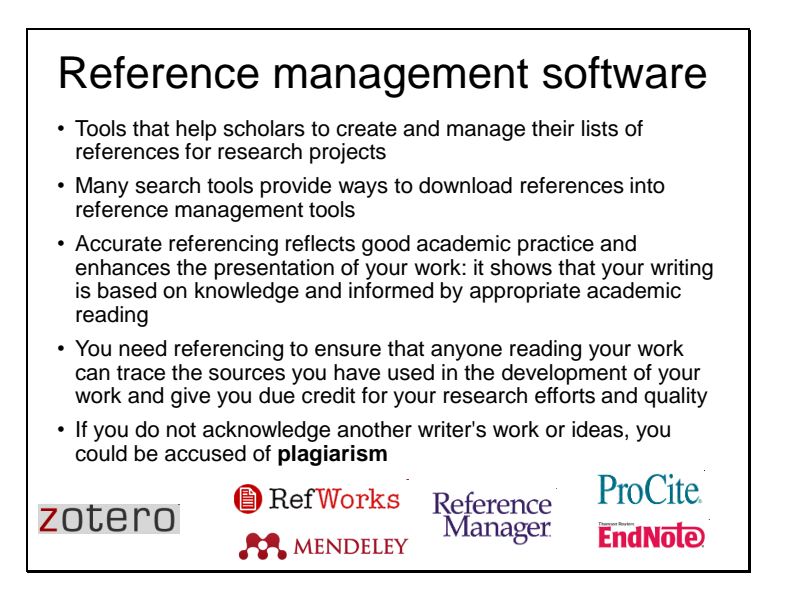

## **Logiciel de gestion des références**

- Outils qui aident les chercheurs à créer et à gérer leurs listes de références pour leurs projets de recherche.
- De nombreux outils de recherche permettent de télécharger des références dans des outils de gestion des références.
- Un référencement précis est le reflet d'une bonne pratique universitaire et améliore la présentation de votre travail : il montre que vos écrits sont fondés sur des connaissances et éclairés par des lectures universitaires appropriées.
- Le référencement est nécessaire pour garantir que toute personne lisant votre travail puisse retrouver les sources que vous avez utilisées dans l'élaboration de votre travail et vous accorder le crédit nécessaire pour vos efforts de recherche et la qualité de votre travail.
- Si vous ne reconnaissez pas le travail ou les idées d'un autre auteur, vous pouvez être accusé de plagiat.

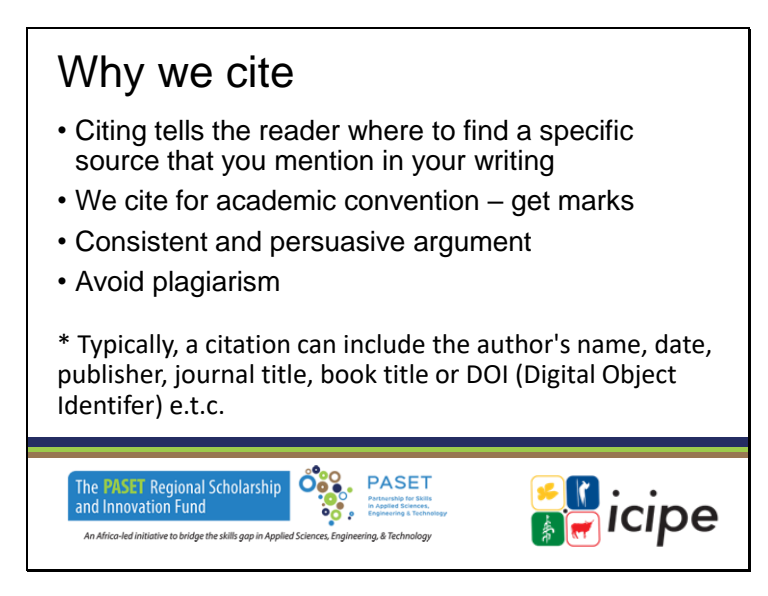

### **Pourquoi nous citons**

- La citation indique au lecteur où trouver une source spécifique que vous mentionnez dans votre texte.
- Nous citons par convention académique pour obtenir des points
- Argument cohérent et convaincant
- Éviter le plagiat

\* En général, une citation peut inclure le nom de l'auteur, la date, l'éditeur, le titre du journal, le titre du livre ou le DOI (Digital Object Identifer), etc.

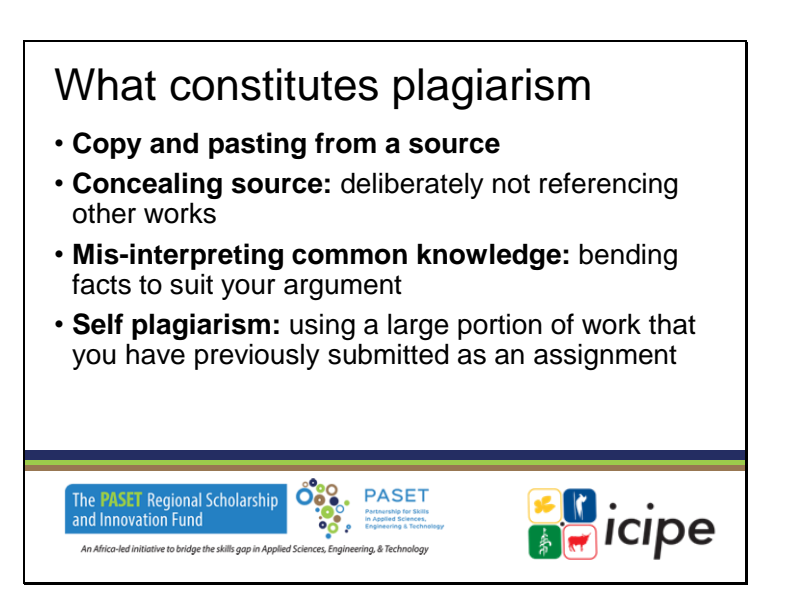

# **Ce qui constitue le plagiat**

- Copier et coller à partir d'une source
- dissimuler une source : omettre délibérément de référencer d'autres travaux
- Mauvaise interprétation des connaissances communes : déformer les faits pour les adapter à votre argument.
- L'auto-plagiat : utiliser une grande partie d'un travail que vous avez déjà soumis comme devoir.

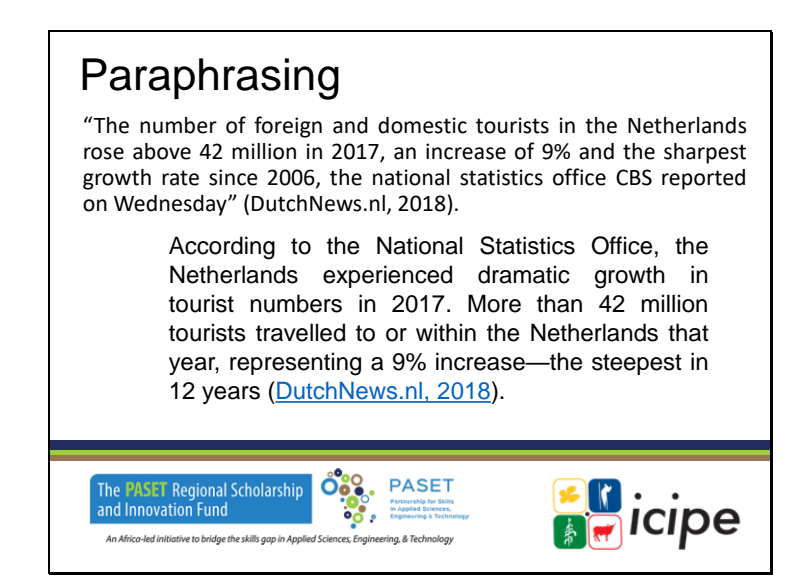

#### **Paraphrasan**t

"Le nombre de touristes étrangers et nationaux aux Pays-Bas a dépassé les 42 millions en 2017, soit une augmentation de 9 % et le taux de croissance le plus élevé depuis 2006, a indiqué mercredi l'office national des statistiques CBS" (DutchNews.nl, 2018).

Selon l'Office national des statistiques, les Pays-Bas ont connu une croissance spectaculaire du nombre de touristes en 2017. Plus de 42 millions de touristes ont voyagé vers ou dans les Pays-Bas cette année-là, ce qui représente une augmentation de 9 % - la plus forte en 12 ans (DutchNews.nl, 2018).

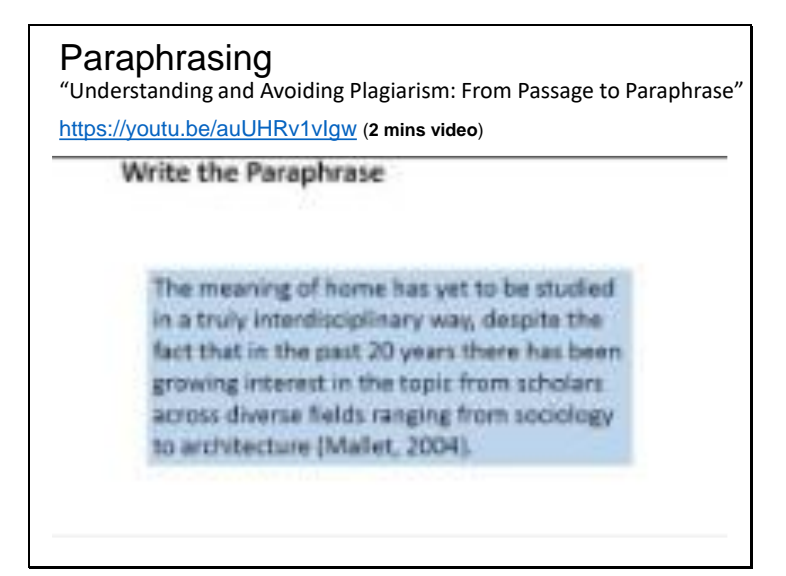

# **Paraphrasant**

"Comprendre et éviter le plagiat : From Passage to Paraphrase "https://youtu.be/auUHRv1vIgw (2 mins video)

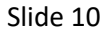

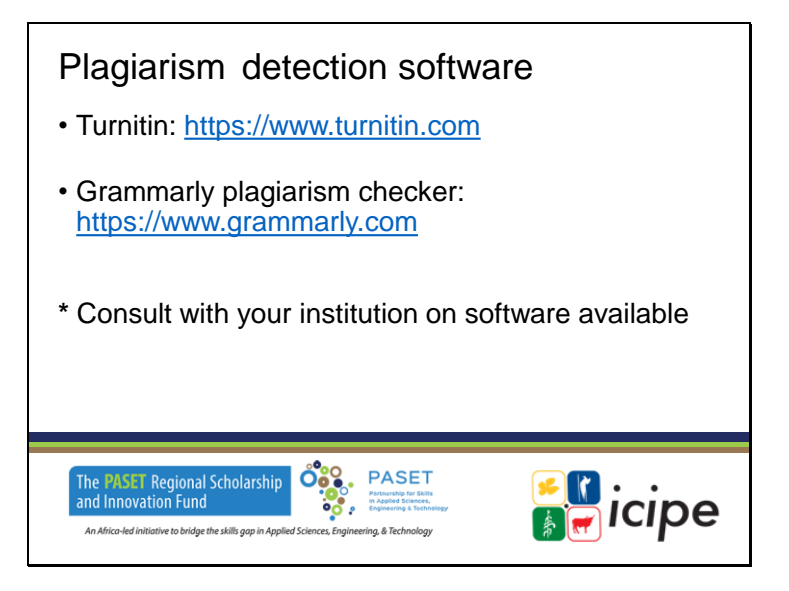

# **Logiciel de détection du plagiat**

- Turnitin : https://www.turnitin.com
- Vérificateur de plagiat Grammarly : https://www.grammarly.com
- \* Consultez votre institution sur les logiciels disponibles

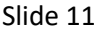

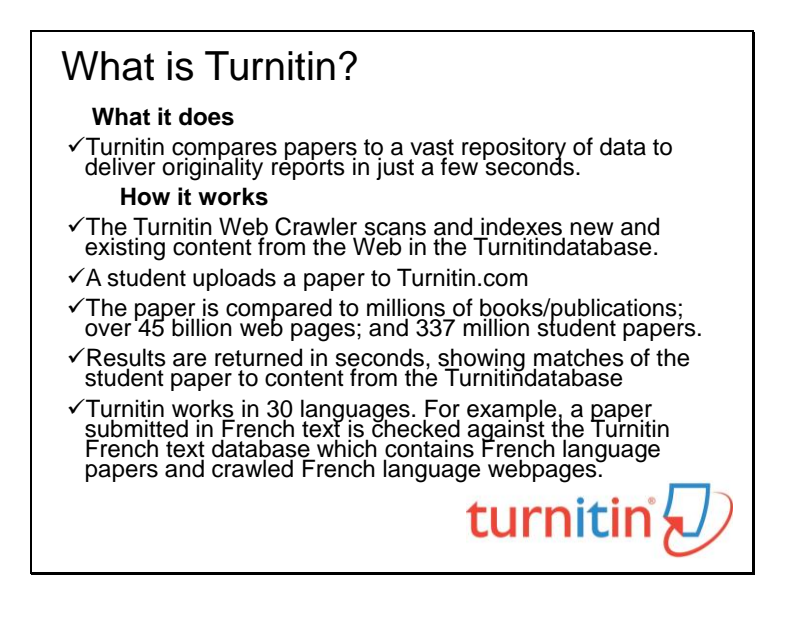

### **Qu'est-ce que Turnitin ? Ce qu'il fait**

- ✓ Turnitin compare les documents à un vaste référentiel de données pour fournir des rapports d'originalité en quelques secondes seulement.
	- **Comment cela fonctionne-t-il ?**
- ✓ Le Web Crawler de Turnitin scanne et indexe le contenu nouveau et existant du Web dans la base de données Turnitindatabase.
- ✓ Un étudiant télécharge un document sur Turnitin.com.
- $\checkmark$  Le devoir est comparé à des millions de livres/publications, à plus de 45 milliards de pages Web et à 337 millions de devoirs d'étudiants.
- ✓ Les résultats sont renvoyés en quelques secondes, montrant les correspondances entre le devoir de l'étudiant et le contenu de la base de données Turnitindatabase.
- $\checkmark$  Turnitin fonctionne en 30 langues. Par exemple, un travail soumis en français est comparé à la base de données Turnitin French text qui contient des travaux en français et des pages Web en français explorées.

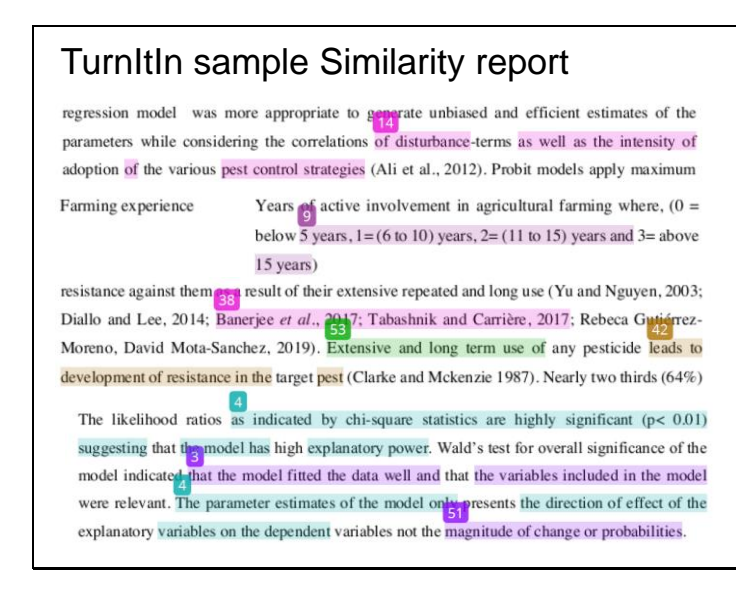

**Exemple de rapport de similarité de TurnItIn**

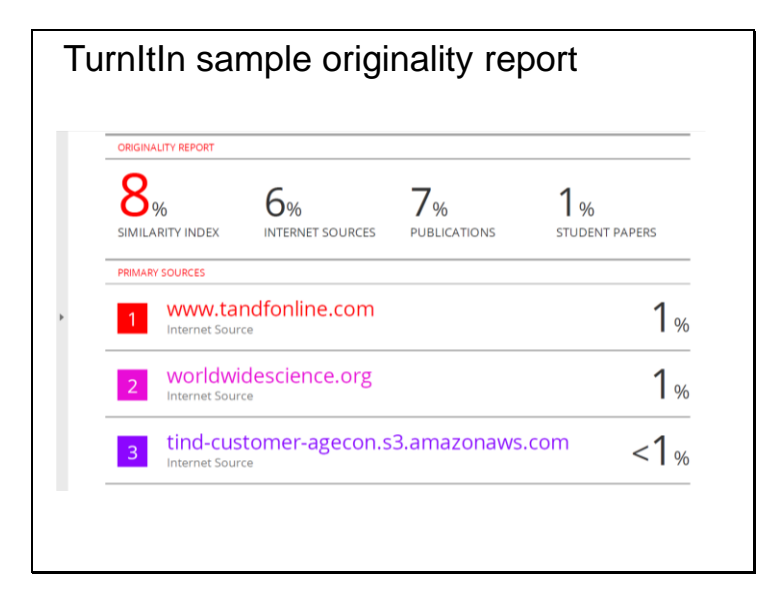

**Exemple de rapport d'originalité TurnItIn**

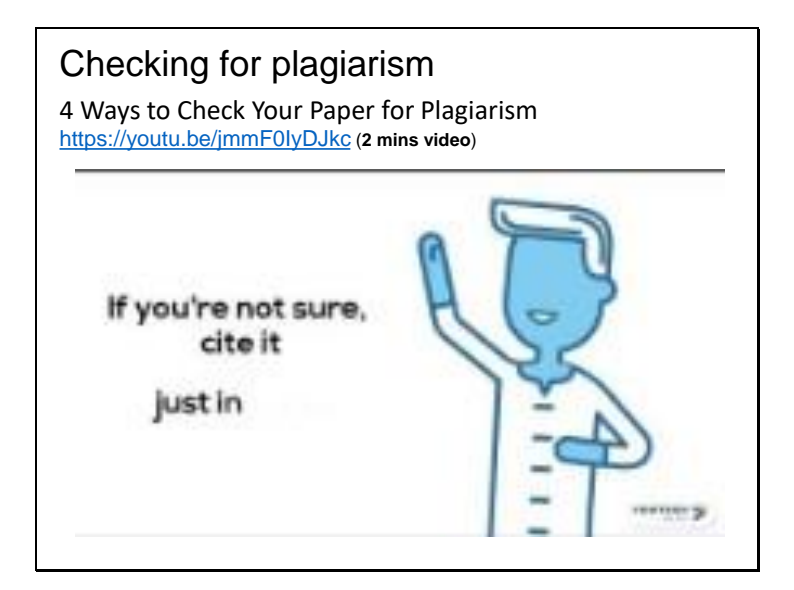

# **Vérification du plagiat 4**

façons de vérifier le plagiat de votre articlehttps://youtu.be/jmmF0IyDJkc (2 mins video)

#### Citation styles There are different citation styles, and they vary by academic **discipline**  including: **1. APA** (American Psychological Association) used by Education, Psychology, and Sciences **2. MLA** (**Modern Language Association**) style used by Humanities **3. Chicago**/**Turabian** style is generally used by Business, History, and the Fine Arts **4. IEEE (Institute for Electrical and Electronics Engineers)** - a professional organization supporting many branches of engineering, computer science, and information technology in addition to publishing journals, magazines, and conference proceedings **\***Consult with your school / supervisor to determine what is required in your specific course. The <mark>PASET</mark> Regional Scholarship<br>and Innovation Fund OCO. PASET **BR**icipe Partnership for Skills<br>In Applied Sciences,<br>Engineering & Techn e<br>es, Engin An Africa-led initiative to bridge the skills gap in Applied Scien ring, & Technology

#### **Styles de citation**

Il existe différents styles de citation, qui varient en fonction de la discipline universitaire :

- le style APA (American Psychological Association) utilisé par l'éducation, la psychologie et les sciences
- Le style MLA (Modern Language Association) utilisé par les sciences humaines.
- Le style Chicago/Turabian est généralement utilisé par le commerce, l'histoire et les beaux-arts.
- IEEE (Institute for Electrical and Electronics Engineers) organisation professionnelle qui soutient de nombreuses branches de l'ingénierie, de l'informatique et des technologies de l'information et qui publie des revues, des magazines et des comptes rendus de conférences.

\*Consultez votre école ou votre superviseur pour déterminer ce qui est requis dans votre cours spécifique.

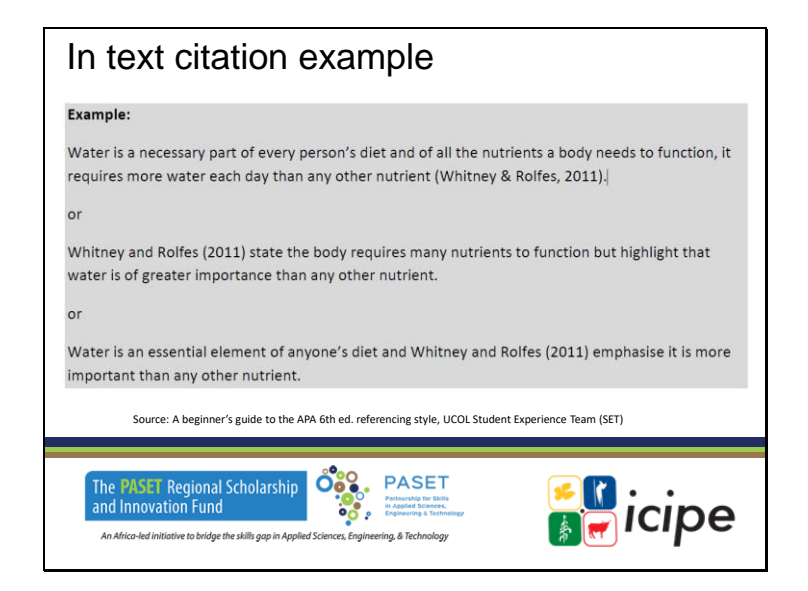

**Exemple de citation dans le texte**

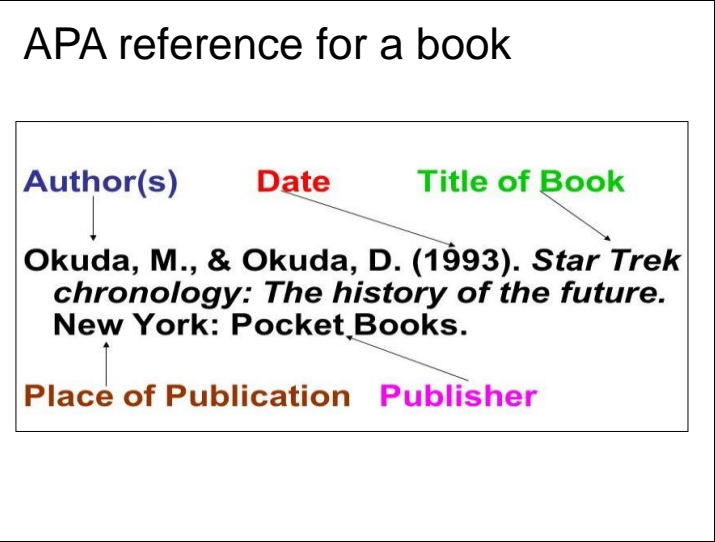

Référence APA pour un livre

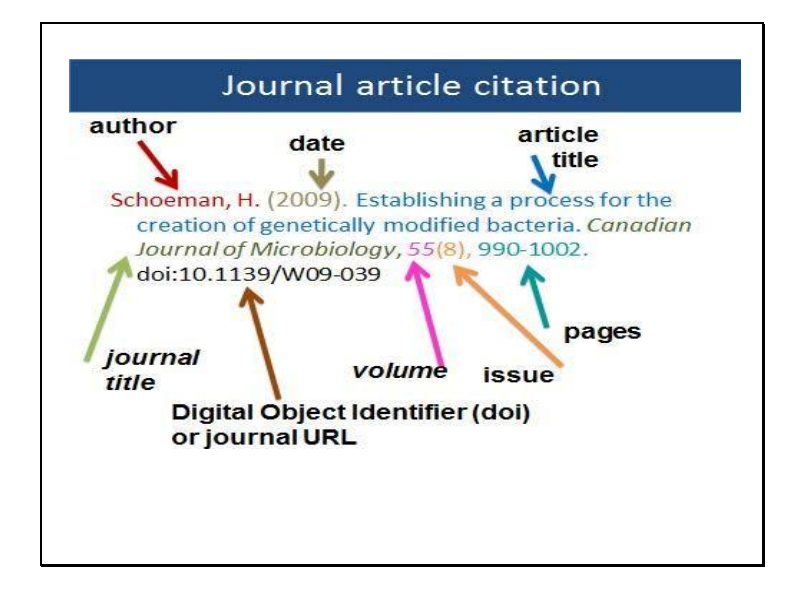

**Citation d'un article de journal**

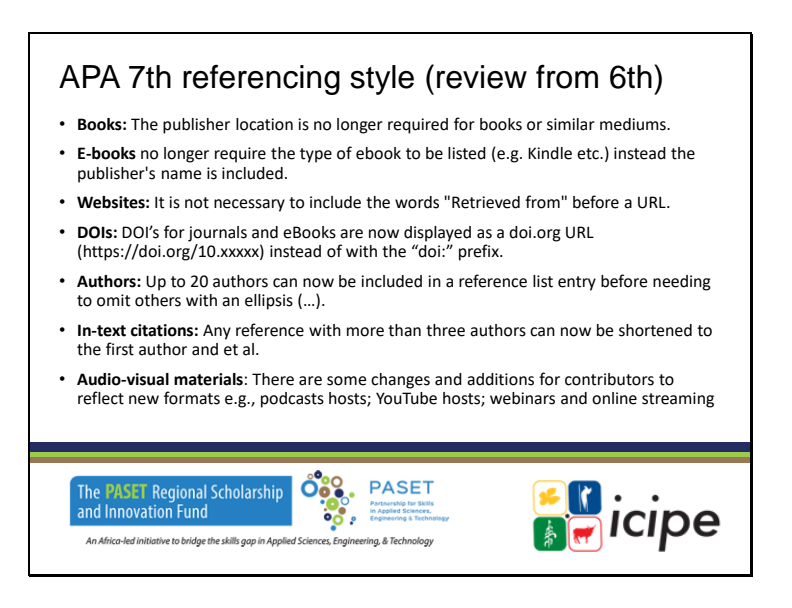

## **APA 7ème style de référencement (révision de la 6ème)**

- Livres : Le lieu de l'éditeur n'est plus requis pour les livres ou les supports similaires.
- Pour les livres électroniques, il n'est plus nécessaire d'indiquer le type de livre électronique (par exemple, Kindle, etc.), mais le nom de l'éditeur.
- Sites web : Il n'est pas nécessaire d'inclure les mots "Récupéré de" avant une URL.
- DOI : Les DOI des revues et des livres électroniques sont désormais affichés sous la forme d'une URL doi.org (https://doi.org/10.xxxxx) et non plus avec le préfixe "doi :".
- Auteurs : Il est désormais possible d'inclure jusqu'à 20 auteurs dans une entrée de liste de référence avant de devoir en omettre d'autres à l'aide d'une ellipse (...).
- Citations in-text : Toute référence comportant plus de trois auteurs peut désormais être raccourcie au premier auteur et à et al.
- Matériel audio-visuel : Il y a quelques changements et ajouts pour les contributeurs afin de refléter les nouveaux formats, par exemple, les hôtes de podcasts ; les hôtes de YouTube ; les webinaires et la diffusion en ligne.

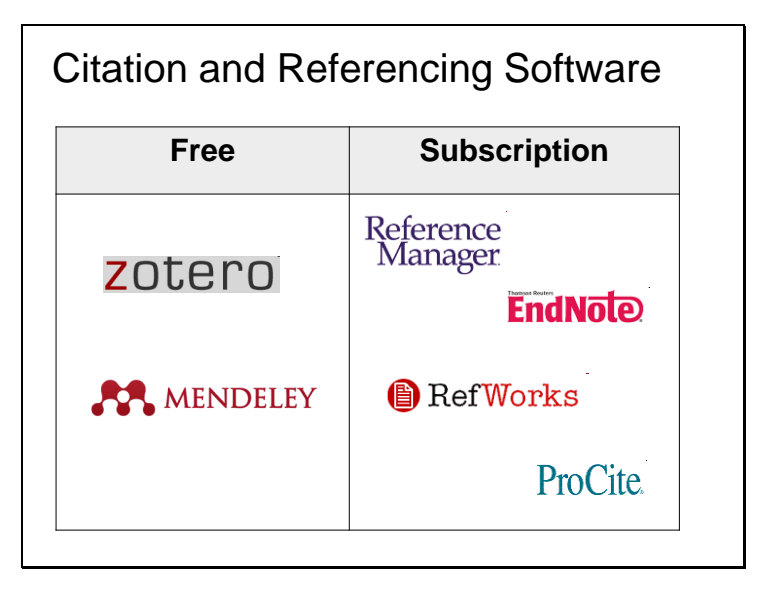

# **Logiciel de citation et de référencement**

Gratuit: Zotero, Mendeley

Subscription: Reference Manager, EndNote, RefWorks, ProCite

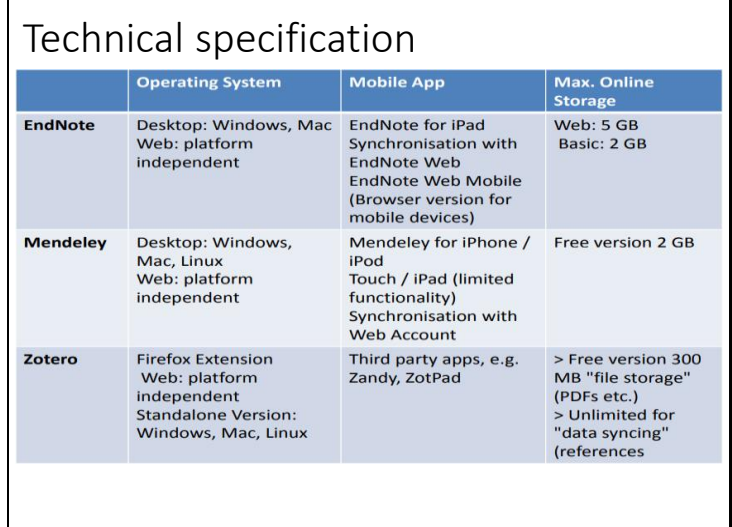

# **EndNote, Mendeley, Zotero**

- ✓ Système d'exploitation
- $\checkmark$  Application mobile
- $\checkmark$  Stockage en ligne maximum

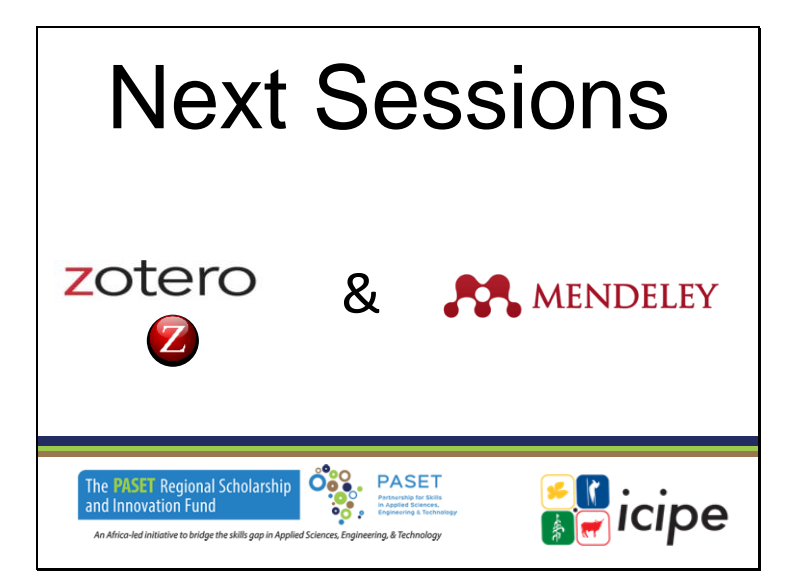

### **Prochaines sessions**

Zotero & Mendeley

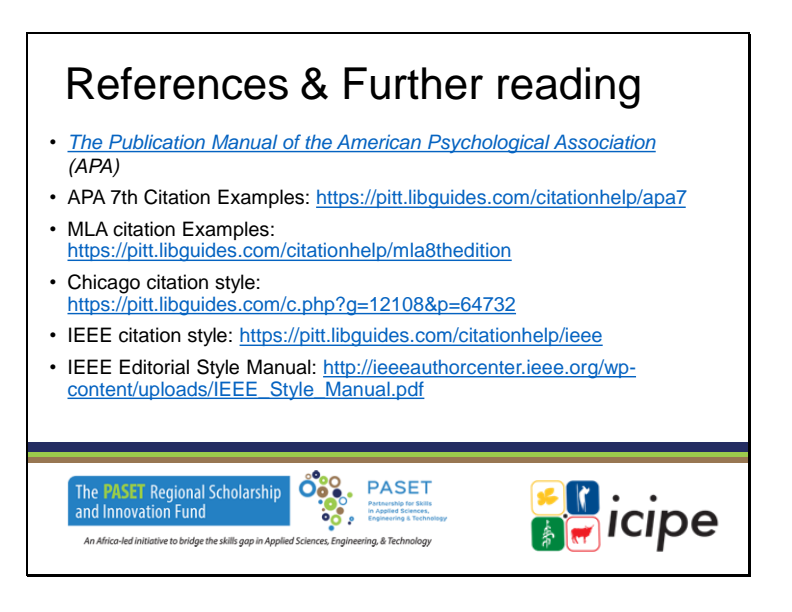

#### **Références et autres lectures**

- Manuel de publication de l'American Psychological Association (APA)
- Exemples de citations APA 7e édition : https://pitt.libguides.com/citationhelp/apa7
- Exemples de citations MLA : https://pitt.libguides.com/citationhelp/mla8thedition
- Style de citation Chicago : https://pitt.libguides.com/c.php?g=12108&p=64732
- Style de citation IEEE : https://pitt.libguides.com/citationhelp/ieee
- Manuel de style rédactionnel de l'IEEE : http://ieeeauthorcenter.ieee.org/wpcontent/uploads/IEEE\_Style\_Manual.pdf

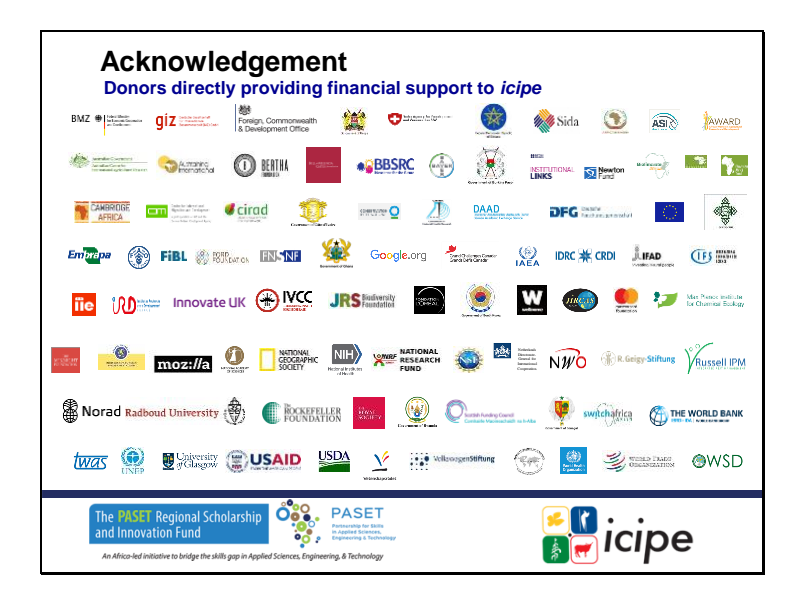

#### **Remerciements**

Donateurs apportant un soutien financier durablement à l'icipe

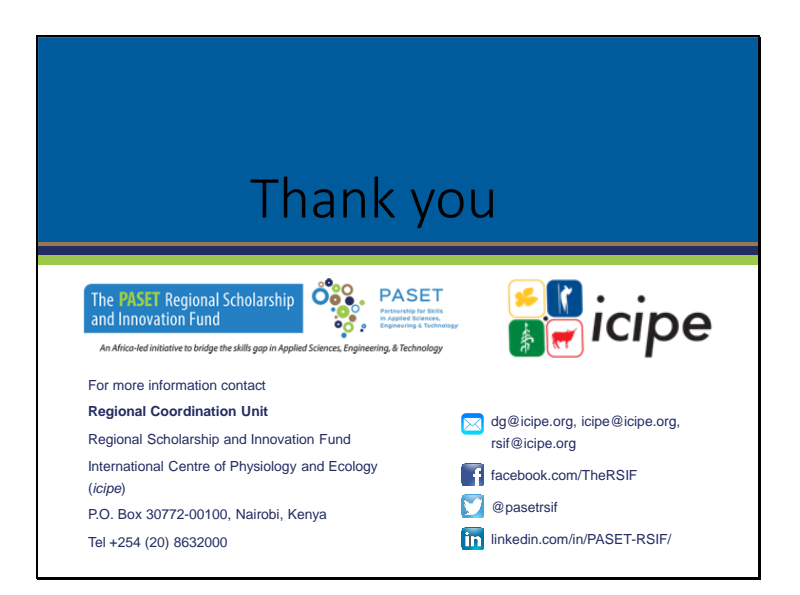

**Merci.**